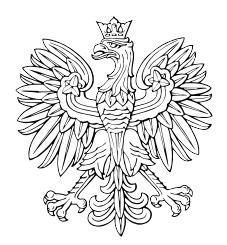

# DZIENNIK USTAW RZECZYPOSPOLITEJ POLSKIEJ

Warszawa, dnia 11 marca 2021 r.

Poz. 440

#### **Rozpo R ządzenie MINISTRA ROZWOJU, PRACY I TECHNOLOGII<sup>1)</sup>**

z dnia 1 marca 2021 r.

#### **w sprawie określenia wzoru formularza wniosku o zmianę pozwolenia na budowę**

 Na podstawie art. 36a ust. 1c ustawy z dnia 7 lipca 1994 r. – Prawo budowlane (Dz. U. z 2020 r. poz. 1333, 2127 i 2320 oraz z 2021 r. poz. 11, 234 i 282) zarządza się, co następuje:

 **§ 1.** Określa się wzór formularza wniosku o zmianę pozwolenia na budowę, w tym w formie dokumentu elektronicznego w rozumieniu ustawy z dnia 17 lutego 2005 r. o informatyzacji działalności podmiotów realizujących zadania publiczne (Dz. U. z 2020 r. poz. 346, 568, 695, 1517 i 2320), stanowiący załącznik do rozporządzenia.

**§ 2.** Rozporządzenie wchodzi w życie z dniem 1 lipca 2021 r.

Minister Rozwoju, Pracy i Technologii: *J. Gowin* 

 przestrzenne oraz mieszkalnictwo, na podstawie § 1 ust. 2 pkt 1 rozporządzenia Prezesa Rady Ministrów z dnia 6 października 2020 r. w sprawie szczegółowego zakresu działania Ministra Rozwoju, Pracy i Technologii (Dz. U. poz. 1718). 1) Minister Rozwoju, Pracy i Technologii kieruje działem administracji rządowej – budownictwo, planowanie i zagospodarowanie

 **Załącznik do rozporządzenia Ministra Rozwoju,**  i Technologii z dnia 1 marca 2021 r. (poz. 440) **pracy i technologii z dnia 1 marca 2021 r. (poz. …..)** Załącznik do rozporządzenia Ministra Rozwoju, Pracy

WZÓR *WZÓR* 

## **WnioseK**

## **o wydanie decyzji o zmianie pozwolenia na budowę**

## **(PB-7)**

 **podstawa prawna**: Art. 36a ust. 1 i 1b w zw. z art. 32 i art. 33 ust. 2 ustawy z dnia 7 lipca 1994 r. – Prawo budowlane (Dz. U. z 2020 r. poz. 1333, z późn. zm.).

#### **1. oRgan adMinistRacJi aRchiteKtoniczno-BudoWlaneJ**

Nazwa: ..........

#### **2.1. dane inWestoRa<sup>1</sup>)**

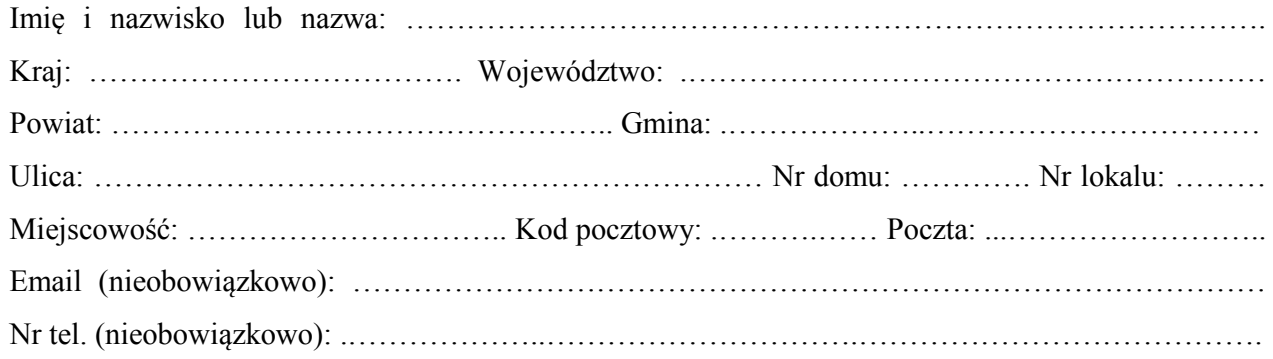

## **2.2. dane inWestoRa (do KoRespondencJi)<sup>1</sup>)**

Wypełnia się, jeżeli adres do korespondencji inwestora jest inny niż wskazany w pkt 2.1.

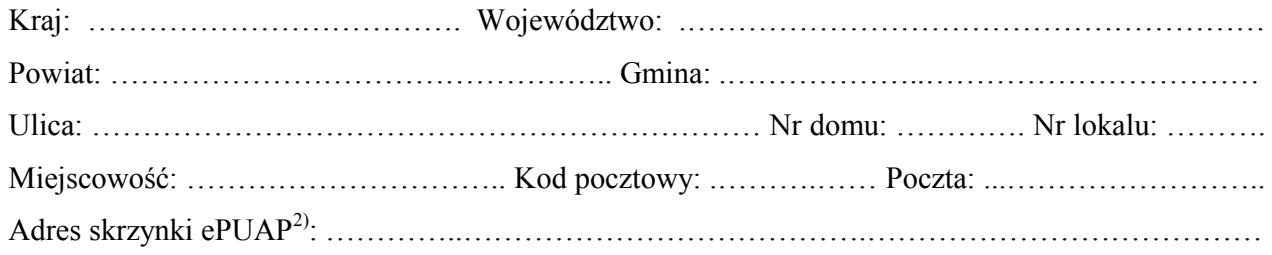

#### **3. DANE PEŁNOMOCNIKA<sup>1</sup>)**

Wypełnia się, jeżeli inwestor działa przez pełnomocnika.

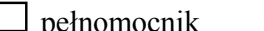

□ pełnomocnik □ pełnomocnik do doręczeń

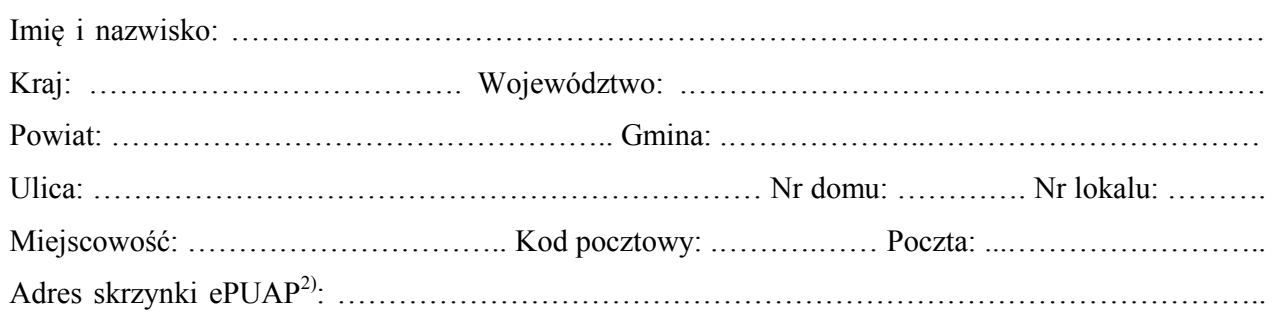

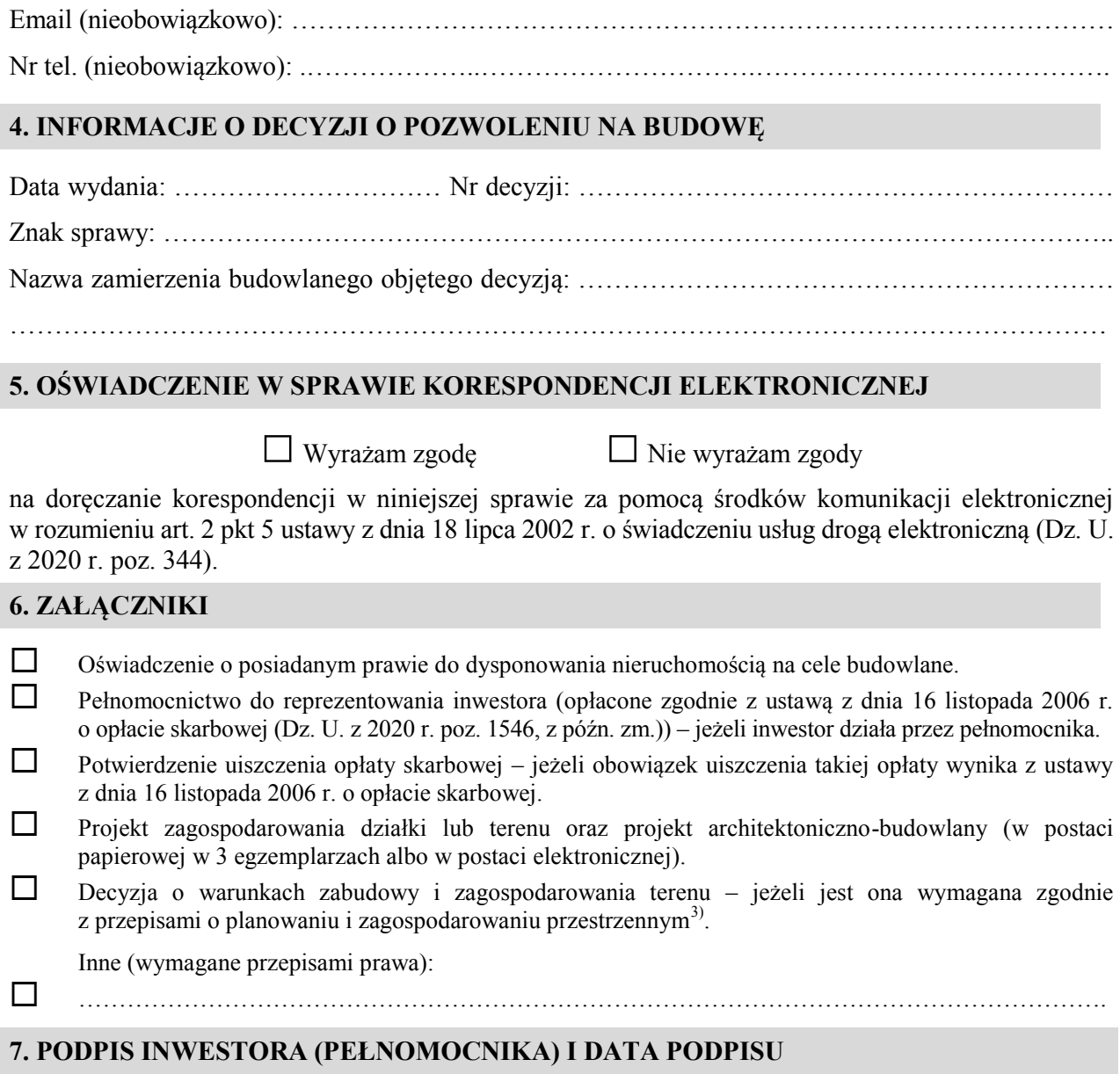

Podpis powinien być czytelny. Podpis i datę podpisu umieszcza się w przypadku składania wniosku w postaci papierowej.

……………………………………………………………………………………………………………

 $\overline{a}$ 

<sup>&</sup>lt;sup>1)</sup> W przypadku większej liczby inwestorów lub pełnomocników dane kolejnych inwestorów i pełnomocników dodaje się w formularzu albo zamieszcza na osobnych stronach i dołącza do formularza.

Ì, <sup>2)</sup> Adres skrzynki ePUAP wskazuje się w przypadku wyrażenia zgody na doręczanie korespondencji w niniejszej sprawie za pomocą środków komunikacji elektronicznej.

<sup>3)</sup> Zamiast oryginału, można dołączyć kopię dokumentu.